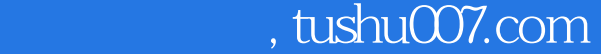

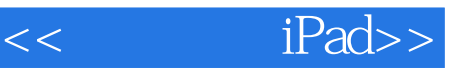

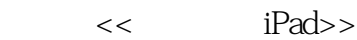

- 13 ISBN 9787111396772
- 10 ISBN 7111396774

出版时间:2012-12

页数:217

PDF

更多资源请访问:http://www.tushu007.com

## $,$  tushu007.com

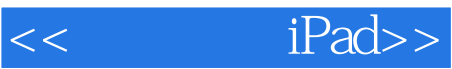

## $\qquad \qquad \text{The New}$ iPad

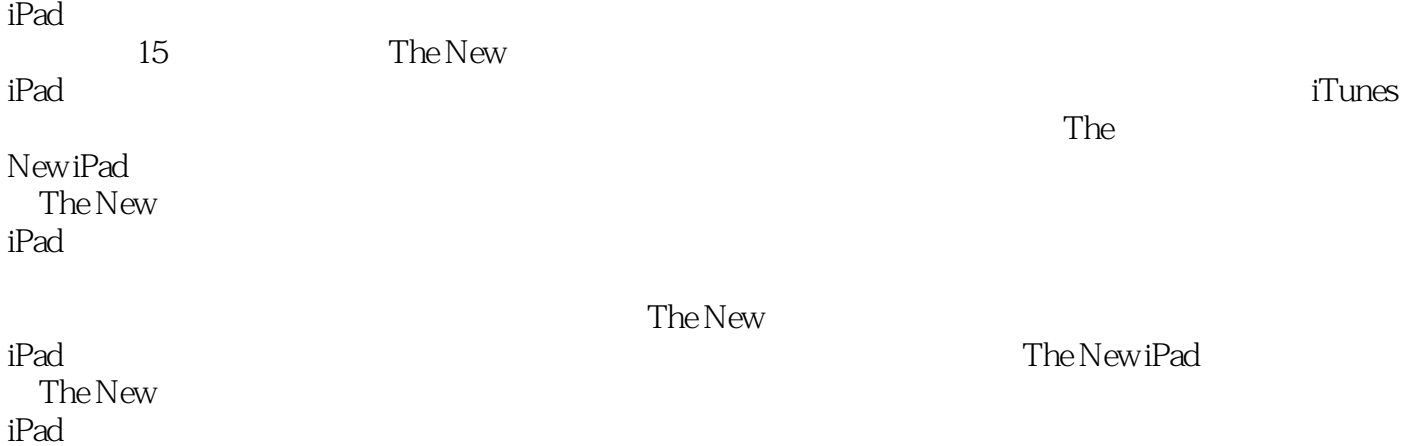

 $,$  tushu007.com

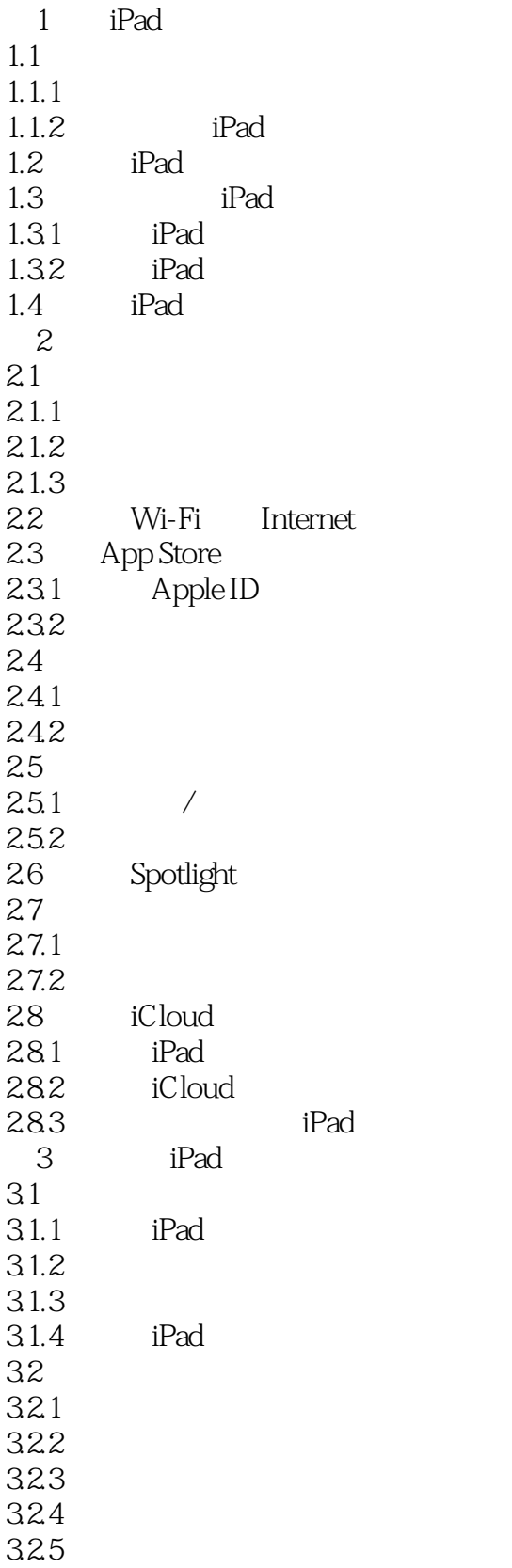

, tushu007.com

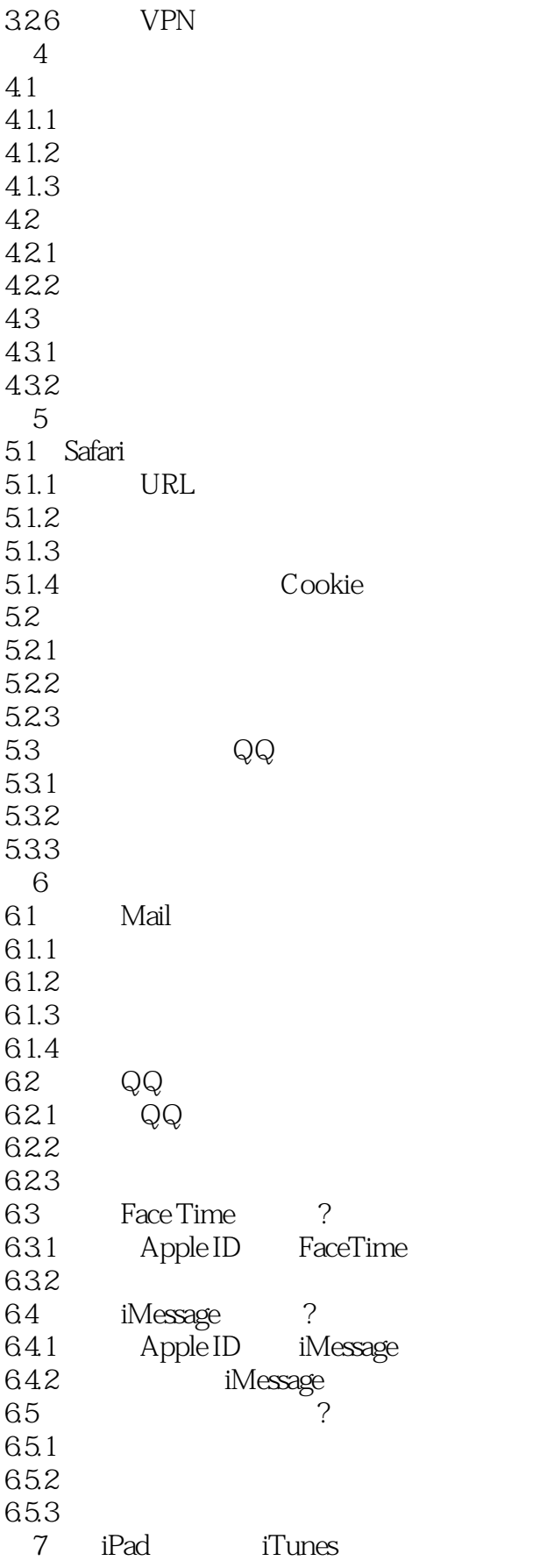

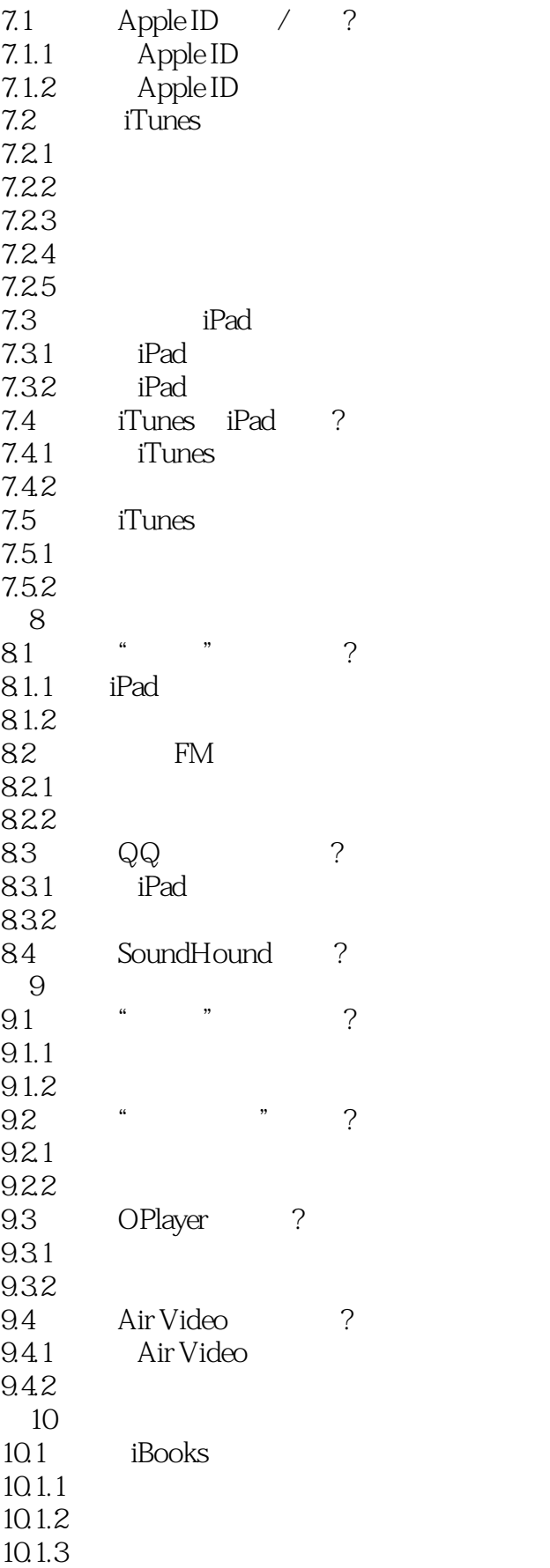

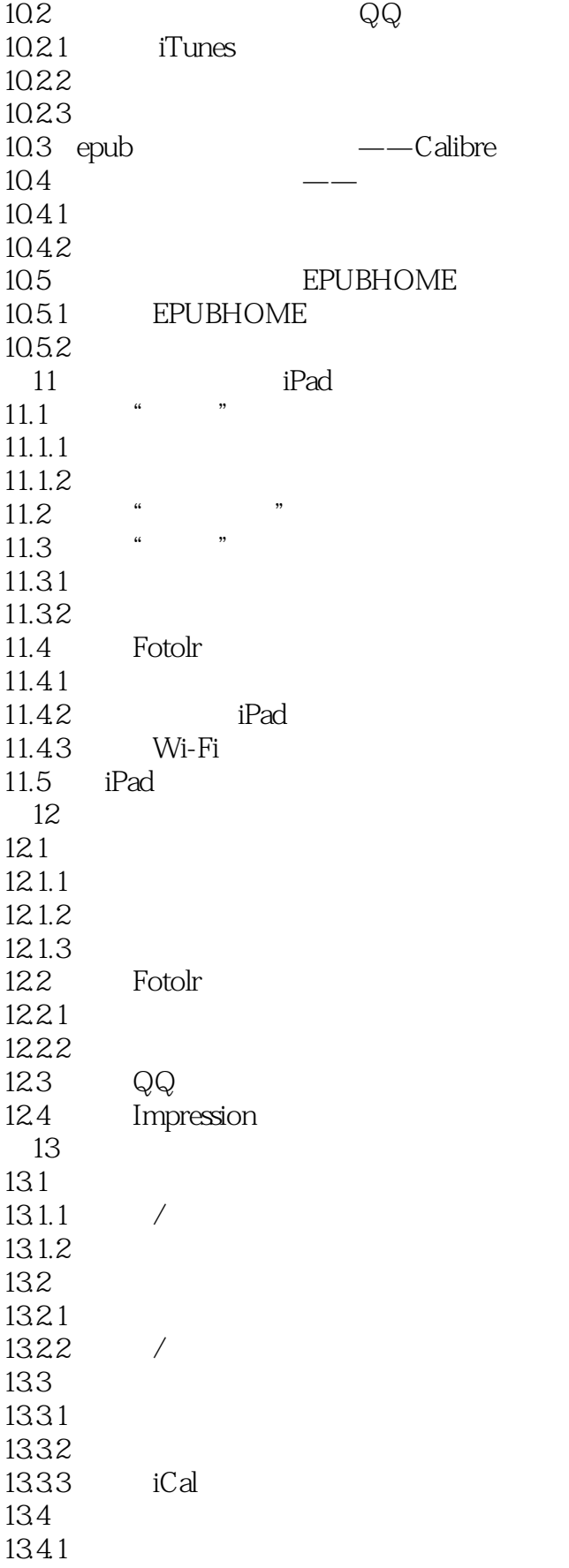

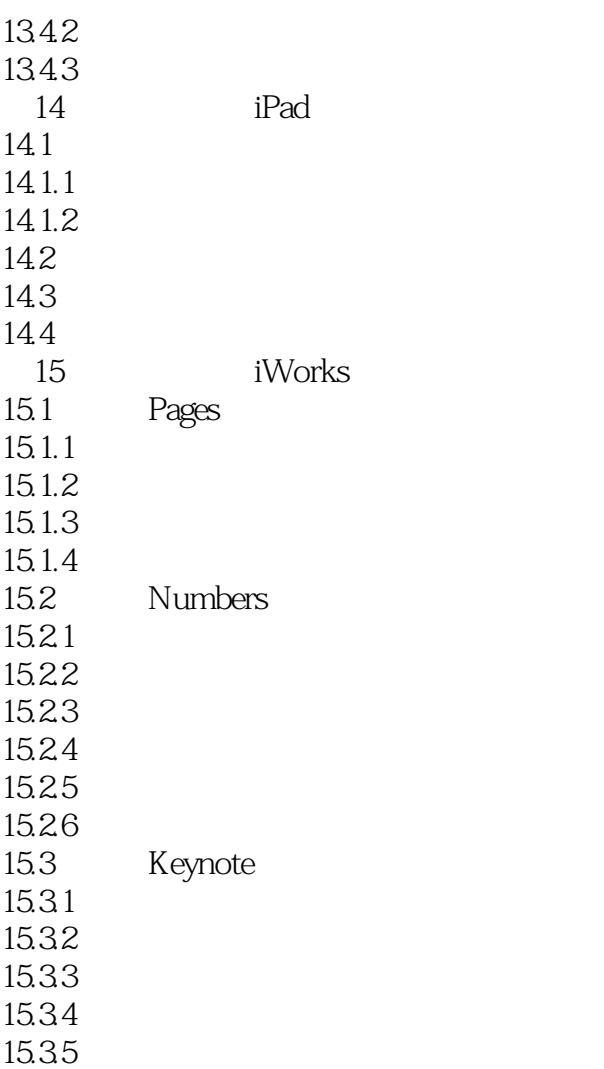

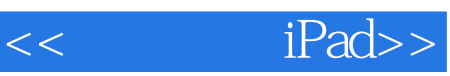

本站所提供下载的PDF图书仅提供预览和简介,请支持正版图书。

更多资源请访问:http://www.tushu007.com